# **Технические требования «Арт и Дизайн» к оригинал-макетам**

## **Первое и самое главное требование – файлы в CorelDraw и Microsoft Word не принимаются и нами не сдаются!!!**

## **Важно!**

## **При изготовлении макета используйте только CMYK-палитру. Цвет, отображаемый на вашем мониторе (экране), отличается от цвета, получаемого при печати на бумаге или иной поверхности.**

## **Настоятельно рекомендуем выводить цветопробу перед печатью всего тиража продукции!**

Верстка может быть подготовлена на платформах Macintosh и РС в следующих приложениях:

Adobe Illustrator (eps) – версия до CS6 Adobe Acrobat (pdf) – версия до 10 Adobe InDesign (indd) – версия до CS6

Перед отправкой все файлы желательно сжать и упаковать при помощи любого стандартного архиватора (получившийся архив должен иметь расширение .rar или .zip).

К готовым макетам прилагают цветную распечатку либо превью хорошего качества формата .jpg, если макет был отправлен по электронной почте или загружен на сервер. Файл превью должен иметь имя, соответствующее его содержанию. Согласно этим материалам будет проводиться проверка сданного макета на соответствие настоящим техническим требованиям.

## **Проверка файлов.**

Издательство осуществляет проверку файлов только на основные технические требования и не несет ответственности за ошибки верстки, дизайна и сюжетные технологические ограничения.

Подтвержденные заказчиком файлы с перечисленными замечаниями принимаются в работу «как есть» и идут в печать. Несоответствия печатной продукции, вызванные несоблюдением рекомендаций, не являются ответственностью издательства.

#### **Требования к векторной графике:**

Adobe Illustrator EPS (версии не выше Adobe CS6).

**Векторные EPS-файлы** не должны содержать шрифтов. Перед сдачей в печать вся текстовая информация в макете должна быть переведена в кривые (шрифты – в графический объект), все объекты сгруппированы.

Для всех черных объектов следует установить опцию Overprint и убедиться в том, что она отключена для всех объектов других цветов. EPS-файл не должен содержать в палитре неиспользуемые цвета, а все используемые должны быть определены в цветовой модели CMYK (кроме особо оговоренных случаев использования красок Pantone). В случае использования в дизайне Spot красок, печатаемых отдельными прогонами, на оригинал-макете должны быть указаны точное название палитры красок (например Pantone Solid Coated) и номер в ней цвета краски (например Pantone 072 C).

**Исключается использование** в файлах элементов или слоев с атрибутами «невидимый» и «непечатный» – эти объекты не будут отпечатаны.

**Недопустимо** использование эффекта прозрачности (transparency). Старайтесь **не использовать** сложные растяжки (gradient fill), сделанные в самом Illustrator. Растяжки должны быть отрастрированы в Photoshop и в них должны быть добавлены шумы (1,5–2%).

Используемые **растровые изображения должны линковаться** к программе векторной графики – не внедряться в нее, а прилагаться к предоставляемым макетам и соответствовать «Требованиям к растровой графике».

Все файлы (links), связанные с макетом, должны находиться в одной папке. В ней же должен содержаться файл верстки. Ничего не должно выходить за обрезные поля, весь дизайн должен лежать внутри области, ограниченной прозрачной рамкой, показывающей границы вылетов.

*При несоблюдении данных требований к векторной графике издательство оставляет за собой право отрастрировать в CMYK Photoshop TIFF или Photoshop EPS весь макет вместе с векторными элементами, что может повлечь за собой потерю качества изображения, за которое издательство не несет ответственности.*

#### **Требования к растровой графике:**

Рекомендуемое разрешение растровых файлов с красочностью CMYK 260–350 dpi при 100%-ном масштабировании в файле верстки. Встраивание цветовых профилей (ICC Profile), опций UCR (Under Color Removal), Transfer function, Halftone information в файлы недопустимо.

Монохромные растровые файлы могут быть сохранены в моделях Grayscale 600 dpi или Bitmap 1200 dpi.

– формат Photoshop EPS CMYK (Preview: TIFF (8 bits/pixel); Encoding: Jpeg maximum quality)

– формат TIFF. Все слои слиты в один, нельзя сохранять в растровом файле TIFF слои (Layers), альфа-каналы, пути (Paths) и цветовой профиль (ICC Profile). Рекомендуемый способ компрессии – LZW.

В растровых EPS-файлах, содержащих обтравочный контур, он должен быть единственным и указан явным образом при сохранении файла.

Недопустимо сохранять иллюстрации в формате JPEG!

100% Black на печати обычно смотрится сероватым. Поэтому применяют сочетание всех красок CMYK для достижения насыщенного черного цвета, так называемый *глубокий черный цвет*. Его состав: Cyan – 60%, Magenta – 50%, Yellow – 50%, Black – 100%. Сумма красок CMYK в сдаваемых файлах не должна превышать 340% при Black – 100%.

#### **Установка размеров публикаций, вылетов и полей для обреза:**

Размер страницы вашей публикации обязательно должен соответствовать обрезному формату изделия. Размеры страницы должны быть кратны миллиметру (без десятых, сотых, тысячных долей).

Размер публикации должен соответствовать обрезному формату плюс вылет под обрез (bleed). Вылет за обрез, его размер, должен быть указан явно в настройках публикации. Размеры публикации должны быть кратны миллиметру (без десятых, сотых, тысячных долей).

Вылеты (припуски к обрезному формату) обязательны, когда часть изображения уходит под обрез (линия реза проходит по картинке). Вылеты для всей листовой продукции (визитки, вкладыши, флаеры, календари, упаковка), сдаваемой в работу, должны составлять 2,5 мм по периметру, у многополосных изданий – не менее 5 мм. При отсутствии вылетов после резки по краям продукции могут быть белые поля разных размеров.

Элементы лицевой стороны открытки, прилегающие вплотную к линии фальца (в т. ч. фольга), должны, кроме того, иметь припуск (подливку) на фальц – 2 мм на задник. Если открытка – тройник, со складывающимися 1 и последней страницами внутрь, то на этих страницах также должна присутствовать подливка 2 мм на задник.

Расстояние от значимых элементов макета (логотипы, слова, номера телефонов, линии и пр.) до линии реза должно быть не менее 5 мм. Таким образом вы обезопасите себя от случаев, когда графика или текст обрезаются в типографии. В продукции, имеющей крепление на пружину (в основном это календарная продукция), нужно учитывать, что зона перфорации под пружину составляет 10 мм. Соответственно значимые элементы макета на такой продукции в местах перфорации должны отступать от линии реза не менее чем на 15 мм!

Ничего не должно выходить за обрезные поля, весь дизайн должен лежать внутри области, ограниченной прозрачной рамкой, показывающей границы вылетов.

Задавайте сразу вылеты при создании документа!

#### **Требования к верстке макета:**

Верстка макета должна быть выполнена пополосно, обрезной формат в документе должен соответствовать обрезному формату изделия. Если ваша публикация содержит несколько однотипных объектов с одинаковыми размерами (например, визитные карточки, этикетки) разместите объекты каждый в отдельном файле. Запрещается предоставлять полосы в виде разворотов (когда на одной странице файла размещаются страницы 1–2, 2–3 и т. д.) или спусков (на одной странице файла размещены страницы 8–1, 2–7 и т. д.).

В верстке макета обязательно должны быть указаны: метки фальца, контур вырубки, сверления и другие параметры. Заданный в макете треппинг, если это необходимо, должен быть не менее 0,144 pt.

Контур вырубки, перфорация, сверление, биговка должны быть подготовлены в векторном виде и покрашены отдельным Spot цветом с соответствующим названием, и наложены на нужные места в файлах верстки.

Все непечатные элементы внутри области печати должны быть сделаны с атрибутом overprint.

Все элементы дизайна, имеющие прозрачный фон или размеры меньше формата изделия, должны иметь обрамление прозрачной рамкой с нулевой обводкой, размер которой соответствует дообрезному формату работы.

Файлы, содержащие тексты желательно сохранять в векторном формате. В случае выворотки не допускается использование кегля менее 6 pt. Нежелательна выворотка более чем по двум краскам и выворотка шрифтом с тонкими концевыми элементами. В случае печати в одну краску изображение следует окрашивать строго в Spot цвет с точным номером Pantone.

Следует удалять из файлов лишние объекты за границами документа, пустые текстовые боксы, цвета, кисти, слои и подобные ненужные элементы.

В файле оригинал-макета не должно быть обрезных крестов, меток совмещения, какой-либо технической информации. Если оригинал-макет нуждается в каких-либо пояснениях и комментариях, то лучше разместить их в отдельном текстовом файле или прислать электронным письмом.

#### **Требования к вырубке:**

Предоставляется как отдельный файл – векторный EPS, либо отдельным слоем в макете Illustrator EPS, содержащим контур вырубки и линию фальца, обозначенную штриховой линией и не выходящую наружу за пределы контура вырубки. Контур вырубки и линия фальца должны быть окрашены черным Spot цветом, с именем Cut толщиной 0,25 pt (0,088 мм).

Все фрагменты самого вырубного контура должны быть одиночными и замкнутыми, контур должен иметь обрамление прозрачной рамкой с нулевой обводкой, имеющей размер, соответствующий дообрезному формату работы, то есть эта рамка должна быть на 5 мм больше обрезного формата по периметру.

Все линии биговки и фальцовки на вырубном штампе обозначаются в файле (слое) штриховыми цельными линиями, окрашенными черным Spot цветом с именем Cut толщиной 0,25 pt (0,088 мм).

Линии перфорации на вырубном штампе обозначаются в файле (слое) мелким пунктиром, чтобы визуально была явная разница от линий биговок и фальцовки, также цельными линиями, окрашенными черным Spot цветом, с именем Cut толщиной 0,25 pt (0,088 мм).

Минимальное расстояние между вырубками 5 мм.

Минимальный вырубной элемент не менее 3 мм в самой узкой части.

#### *Для открыток и фигурных вырубок:*

Прямоугольная часть вырубного контура, соответствующая формату открытки, должна учитывать подрубку задника (задняя часть меньше лицевой на 1 мм). В случае повторения фигурной вырубки на задней стороне открытки, ее контур должен лежать с отступом внутрь от лицевого контура на 1,5 мм и точно повторять контур лицевой стороны. Контур фигурной вырубки не должен содержать острых углов (минимальный диаметр скругления углов 3 мм).

**В работу не принимаются необработанные файлы после программы AutoCAD с цветными линиями вырубки и биговок, с незамкнутыми контурами, с технической информацией в файле (стрелки, размеры), расположенные просто «в воздухе» в документе!**

Вот **такие файлы** вырубки – в RGB, все линии разных цветов, неверной толщины, весь контур состоит из отдельных отрезков, куча технической информации в файле, размер страницы документа не совпадает с конечным размером изделия – **не принимаются в работу!**

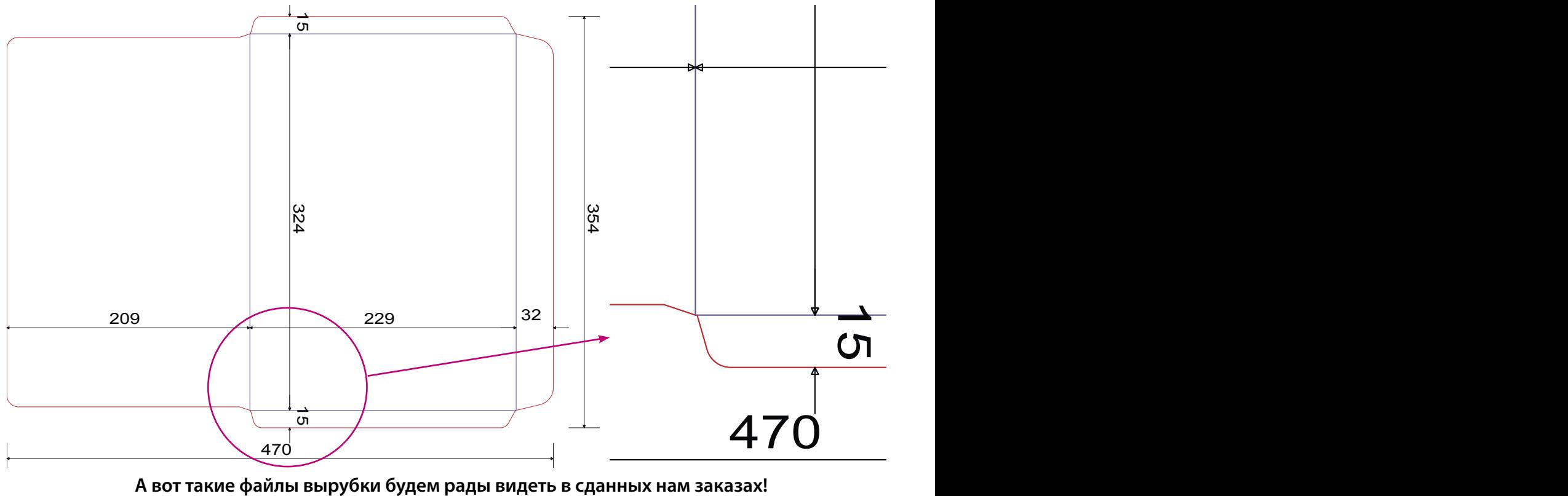

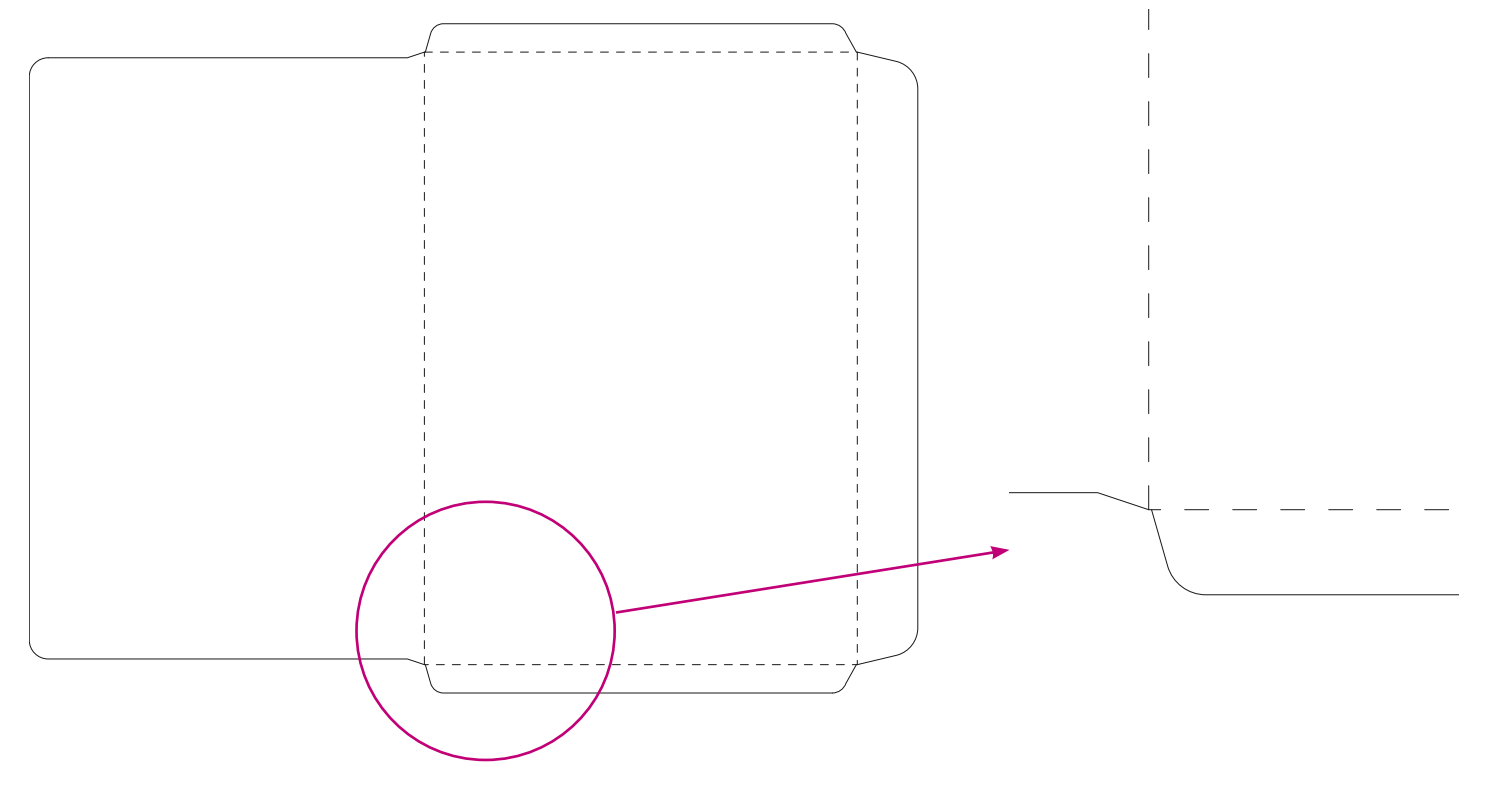

## **Фольга предоставляется:**

– либо как TIFF Bitmap 1200 dpi, имеющий размер, соответствующий дообрезному формату работы (полоса или разворот). При генерации такого файла из Grayscale следует прежде довести разрешение монохромного файла до 1200 dpi и только после этого преобразовывать изображение в Bitmap, используя опцию преобразования 50% Threshold; – либо как векторный EPS, содержащий исключительно объекты Spot цвета Foil без обводок с включенной опцией Overprint (не допускается перекрашивать фольгу в другой цвет).

### **Требования к фольге и конгреву по фольге:**

– Гарантированно воспроизводится толщина линий и штрихов 1 pt (0,35 мм).

– Выворотка в фольге должна быть не менее 0,8 мм.

– Конгрев не должен выходить за края фольги!!! Конгрев по фольге должен находиться не ближе чем в 0,15 мм от края фольги. Расстояние между отдельными объектами не меньше 0,15 мм.

## **Конгрев предоставляется:**

– либо как TIFF Bitmap 1200 dpi (см. как у фольги);

– либо как векторный EPS, содержащий исключительно объекты Spot цвета Сon с включенной опцией Overprint в файле;

– минимальный размер конгревного элемента должен быть 1,5 мм;

– отступ конгрева от вырубки должен составлять 2 мм.

## **Выборочный УФ-лак (Spot цвет UV), блестки (Spot цвет Glitter) и термоблестки (пластизоль) (Spot цвет Termo).**

При подготовке файлов для блесток следует иметь в виду следующие технологические ограничения:

– гарантированно воспроизводится толщина линий и штрихов порядка 0,5-1 мм (6-12 px при 300 dpi) для УФ-лака, 1,5 мм – для блесток в лаке и 1 мм – для термоблесток;

– элементы рисунка блесток не должны попадать на высечку, расстояние от любого реза или сгиба – 2 мм, для рисунка типа «рамки» отступ от вырубки и от фальцовки должен составлять 3 мм;

Файлы могут быть сданы:

– либо как TIFF Bitmap 300 dpi (см. как у фольги)

– либо как векторный EPS (см. как у фольги)

## **Особенности сдачи сумок**

Помимо обязательного соблюдения всех вышеописанных требований к сдаче файлов, у сумок есть несколько особенностей.

– подливка всего изображения на 5 мм за линию биговки на дно сумки (см. 1)

– если дизайн сумки предполагает четкое выделение лица и оборота, то помимо подливки на дно обязательно должны быть сделаны подливки дизайна 5 мм по всему периметру лицевой части за линии биговок, то есть на боковины и вверх (см. 2)

– при четком выделении в дизайне лица и оборота на одну из боковин сумки, в зависимости от формата и расположения клеевого клапана, должен быть добавлен дизайн с лицевой части полосой 5 мм, чтобы после сборки сумки цвет с боковины не залез на лицевую часть, а также дизайн лицевой части не был обрублен (см. 3).

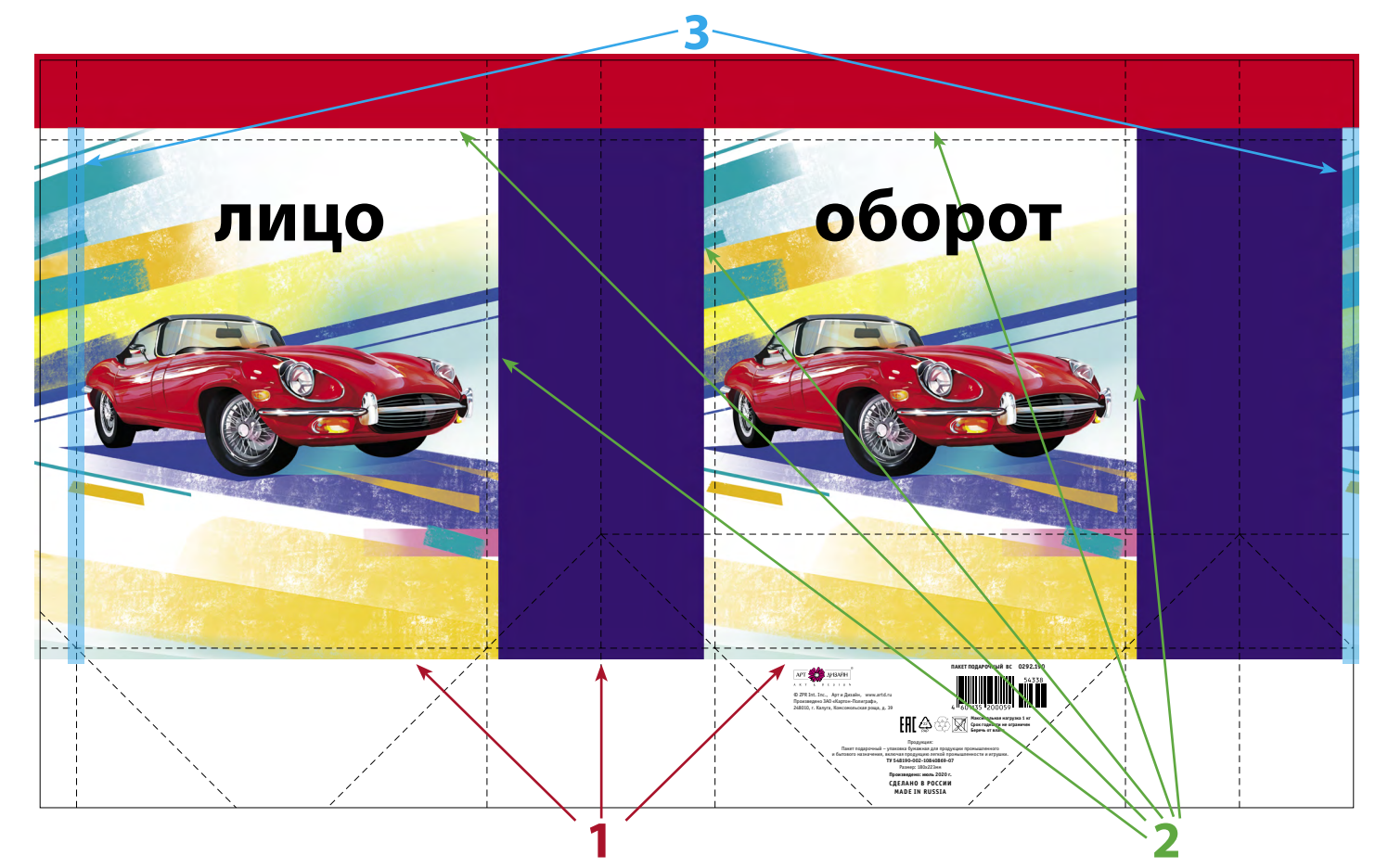

Если дизайн сплошной на всю сумку, то подливки остаются всегда на дно и сверху в зависимости от дизайна

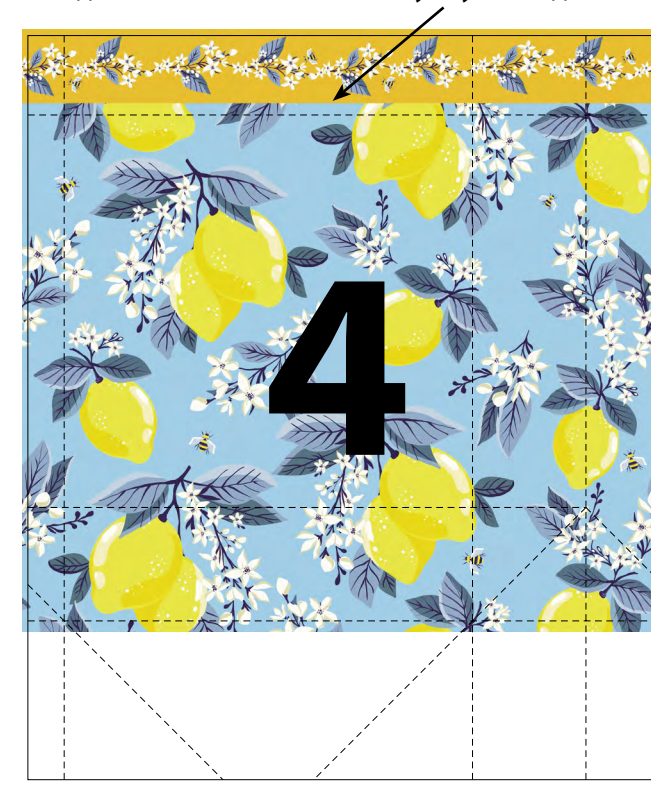

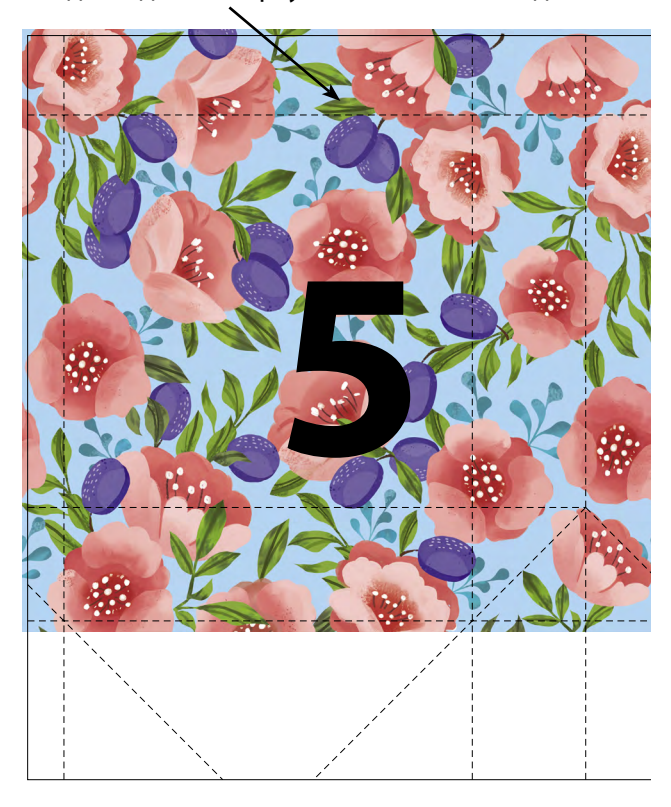

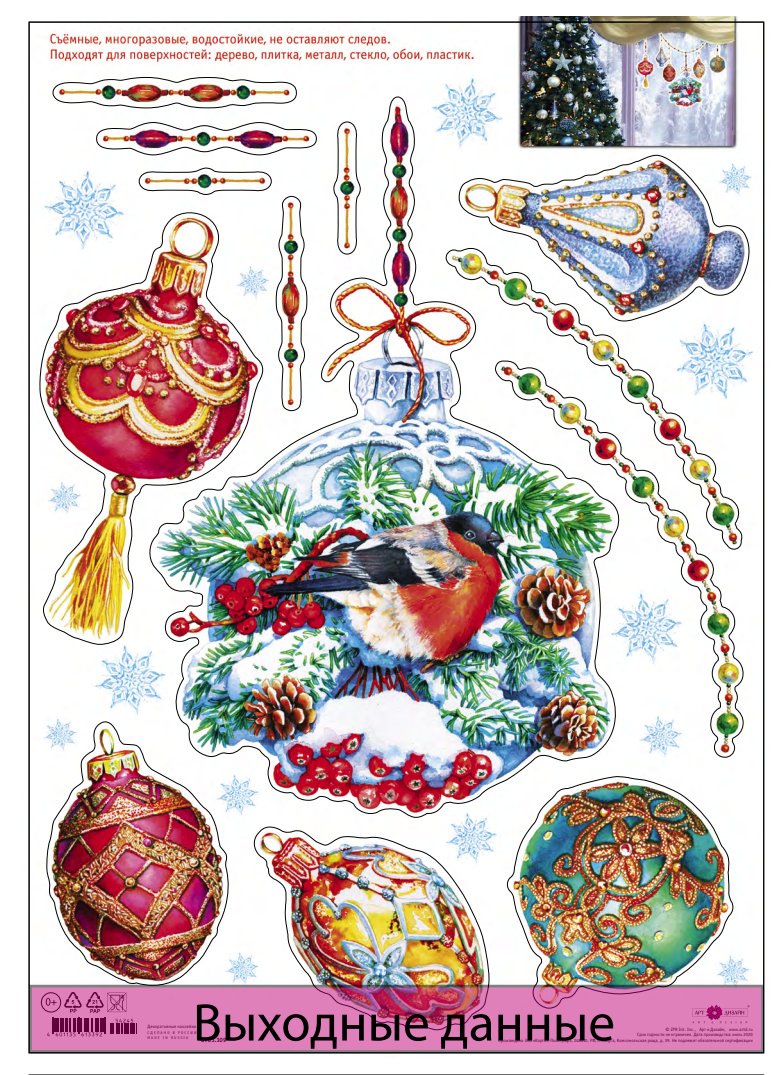

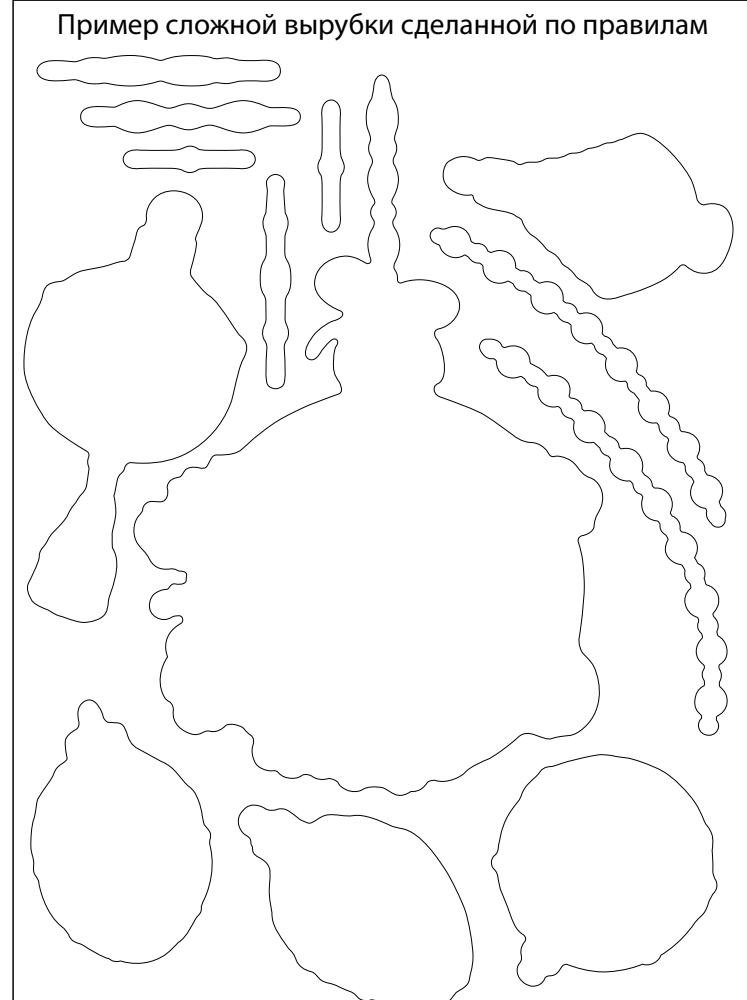

## **Сдача декоративных наклеек на самоклеющейся прозрачной пленке**

Обязательно соблюдение всех вышеописанных общих требований к сдаче файлов.

А также:

– подливка за надсечку не обязательна, потому как пленка прозрачная и ее не видно при наклеивании на поверхность, поэтому дизайн может находиться внутри вырубки;

– контур фигурной надсечки не должен содержать острых углов (минимальный диаметр скругления углов 3 мм);

– внизу от линии реза должна быть оставлена зона шириной не менее 30 мм для размещения выходных данных (при формате наклеек А3 и более);

– обязателен файл белил (Belila), повторяющий весь дизайн, в том числе элементы дизайна, которые должны быть белыми. Он необходим для яркой и правильной цветопередачи дизайна при печати. Так как пленка прозрачная, то цвета «проваливаются» и сильно теряется сам цвет. Поэтому вначале печатаются белила, а поверх них уже сам цвет.

## **Belila предоставляются:**

При подготовке файлов для белил следует иметь в виду следующие технологические ограничения: гарантированно воспроизводится толщина линий и штрихов порядка 0,5–1 мм (6–12 px при 300 dpi).

Файлы могут быть сданы:

– TIFF Bitmap 1200 dpi, имеющий размер, соответствующий дообрезному формату работы (полоса или разворот). При генерации такого файла из Grayscale следует прежде довести разрешение монохромного файла до 1200 dpi и только после этого преобразовывать изображение в Bitmap, используя опцию преобразования 50% Threshold;

– либо как векторный EPS, содержащий исключительно объекты Spot цвета Belila без обводок с включенной опцией Overprint.

## **Сдача декоративных наклеек на самоклеющейся белой пленке**

Обязательно соблюдение всех вышеописанных общих требований к сдаче файлов.

А также:

– подливка за надсечку обязательна, потому как пленка не прозрачная и ее видно при наклеивании на поверхность;

– контур фигурной надсечки не должен содержать острых углов (минимальный диаметр скругления углов 3 мм);

– внизу от линии реза должна быть оставлена зона шириной не менее 30 мм для размещения выходных данных (при формате наклеек А3 и более);

– файл белил (Belila) не нужен.

Минимальное расстояние между вырубками 5 мм. Минимальный элемент надсечки

не менее 3 мм в самой узкой части.

Расстояние от значимых элементов макета до линии надсечки должно быть не менее 3 мм